## 第1学年 図画工作科学習指導案(B分類)

 第1学年3組 28名 授業者 教諭 山田 周吾

会場 マルチメディアセンター

1 題材名 1ねん3くみすいぞくかんをつくろう(本時3/3)

2 本時の目標

【教科等】

- ・自分が好きなものを思いついたままに描いたり、描いたものを意図的に動かしたりすることを楽し む。
- ・自分や友達の作品を鑑賞してその面白さに気付く。

【プログラミング】

・viscuitを使って、自分の描いたものを試行錯誤しながら意図的に動かす。

3 本時の展開

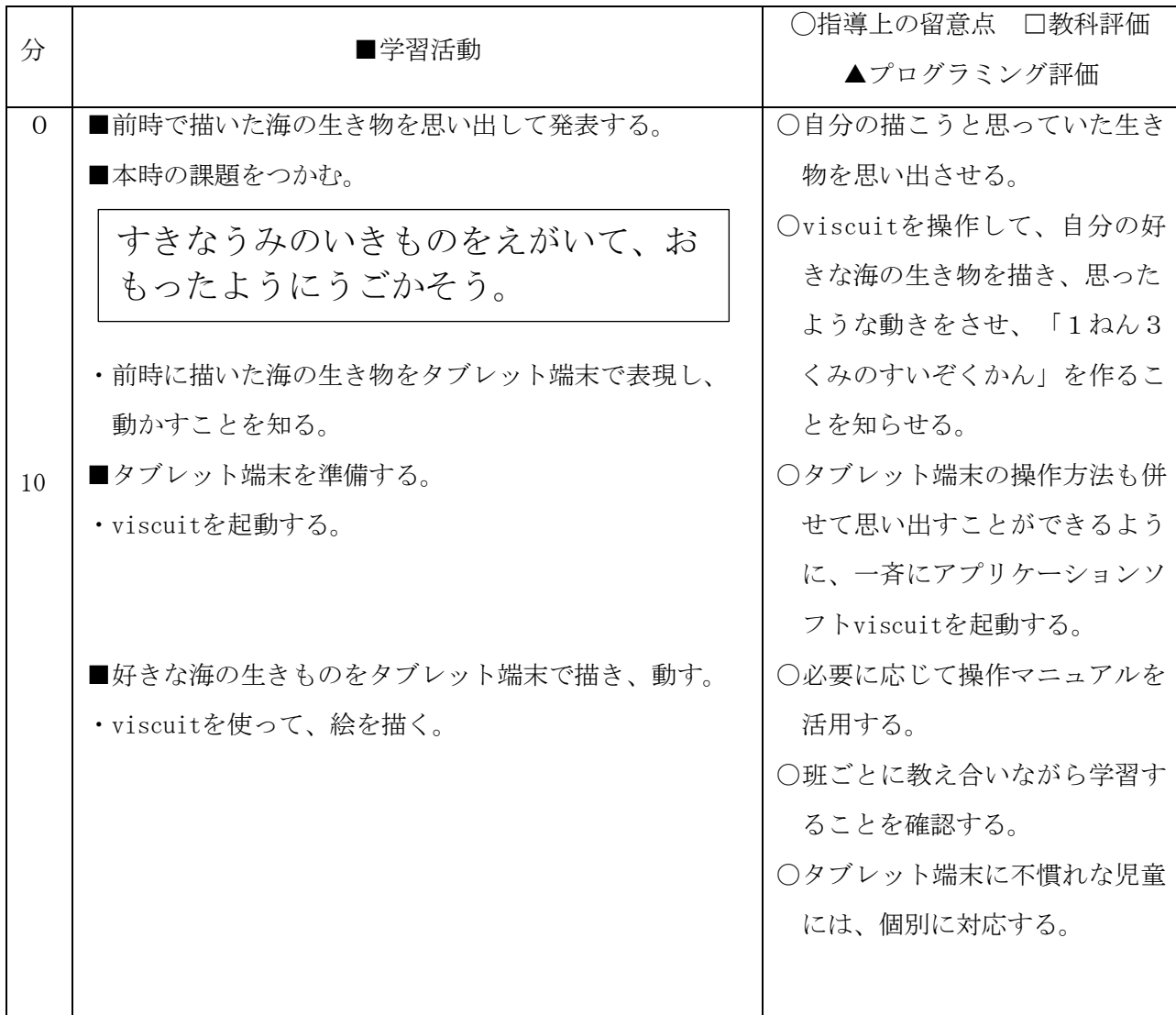

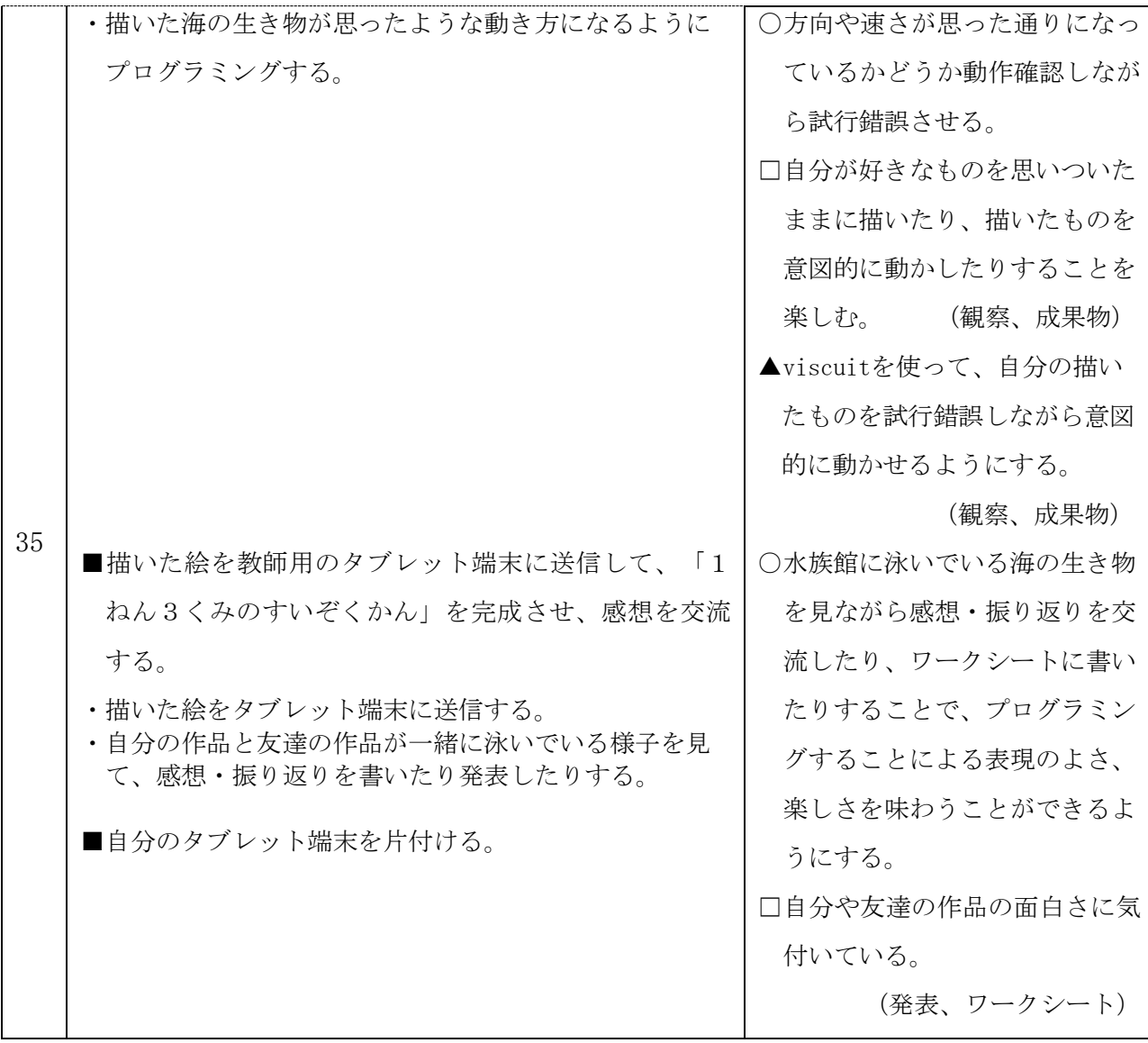